Albert-Ludwigs-Universität Freiburg in Prof. Dr. Wolfram Burgard Informatik 1 Dipl. Ing. Jörg Röwekämper ¨ Dipl. Ing. Jörg Röwekämper ¨ amper över är en informatik 1 Wintersemester 2011/12 Dipl. Inf. Markus Kuderer

## Ubungsblatt 6 ¨

Abgabe bis Donnerstag, 8.12.11, 12:00 Uhr

Hinweis: Kompilieren und testen Sie Ihre Programme mit Hilfe des ant-Buildsystemes. Schicken Sie Ihrem Tutor eine Kopie des kompletten Projektordners, der alle benötigten Dateien enthält.

## Aufgabe 6.1

- 1. Erstellen Sie eine Klasse MyVectorClass, die einen Integer-Vektor<sup>1</sup> enthält und erzeugen Sie das Vektor-Objekt in dem Konstruktor.
- 2. Auf der Vorlesungshomepage finden Sie die Datei pi.txt in der die ersten 100 Stellen der Zahl  $\pi$  aufgelistet sind. Implementieren Sie eine Java-Methode, die jede Ziffer einzeln in den Integer-Vektor einfügt. Sie können davon ausgehen, dass die Datei nur Zahlen enthält (keine Sonderzeichen oder Buchstaben).
- 3. Implementieren Sie eine Java-Methode void toggleSign(), die das Vorzeichen aller Elemente dreht, deren Index durch 2 teilbar ist, d.h.  $i \in \{0, 2, 4, ...\}$ .
- 4. Implementieren Sie die Methode int computeSum(int begin, int end), die die Summe

$$
\sum_{i=\text{begin}}^{\text{end}} v.\text{elementAt}(i)
$$

zurückgibt, wobei  $\nu$  das Vektor-Objekt ihrer Klasse ist.

5. Implementieren Sie die Methode int maxSum(), die die maximale Summe aller Elemente in einer zusammenhängenden Teilfolge des Integer-Vektors berechnet. Beispiel: In dem Vektor [−3, 2, 1] gibt es die Teilfolgen:

 $[-3]$  [2] [1]  $[-3, 2]$  [2, 1] und  $[-3, 2, 1]$ .

Die maximale Summe ist somit  $2 + 1 = 3$ .

- 6. Schreiben Sie einen JUnit-Test, der Ihre Klasse testet. Die Methode maxSum sollte für den in Teilaufgabe 2 eingelesenen und durch toggleSign modifizierten Vektor das Ergebnis 17 liefern.
- 7. Bestimmen Sie die Best-Case und Worst-Case-Komplexität Ihres Algorithmus maxSum in Abhängigkeit der Länge des Vektors.

<sup>1</sup>http://docs.oracle.com/javase/6/docs/api/java/util/Vector.html

## Aufgabe 6.2

Die folgende Methode findDuplicates identifiziert Duplikate in einem String-Vektor.

```
static void findDuplicates(Vector<String> v) {
int n = v.size();
for (int i = 0; i < n-1; i++) {
  for (int j = i+1; j < n; j++) {
    if (v.elementAt(i).equals(v.elementAt(j))) {
      System.out.println("Duplikat");
    }
 }
}
```
- 1. Führen Sie für findDuplicates eine Aufwandsabschätzung für die Laufzeit in Abhängigkeit von der Länge  $n$  des Vektors  $\vee$  durch. Gehen Sie davon aus, dass die Methoden elementAt(), equals() sowie println() jeweils konstante Laufzeit haben.
- 2. Implementieren Sie eine Methode boolean hasDuplicates(Vector<String> v), indem Sie obige Methode so modifizieren, dass genau dann true zurückgegeben wird, wenn der Vektor ein Duplikat enthält. Wie verändert sich die Best Case und Worst Case Laufzeit im Vegleich zu der Methode findDuplicates?

## Aufgabe 6.3

Betrachten Sie folgende Tabelle. In welche Komplexitätsklassen gehören die Funktionen  $f_i(n)$  jeweils? Beachten Sie, dass eine Funktion auch mehreren Klassen angehören kann.

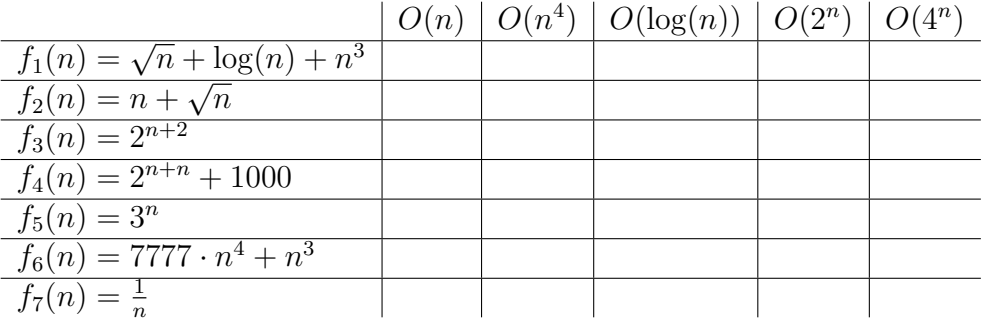